## $,$  tushu007.com

 $<<21$ 

 $<< 21$   $>>$ 

- 13 ISBN 9787563528363
- 10 ISBN 7563528369

出版时间:2011-12

PDF

## http://www.tushu007.com

## , tushu007.com

 $<<21$ 

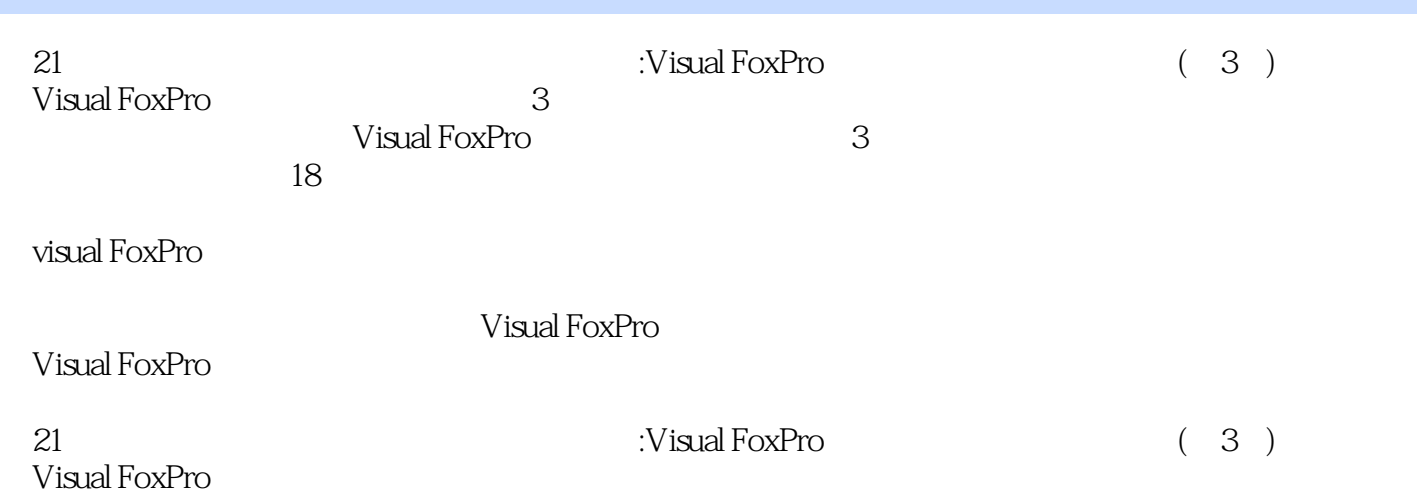

## $,$  tushu007.com

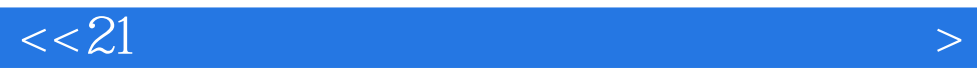

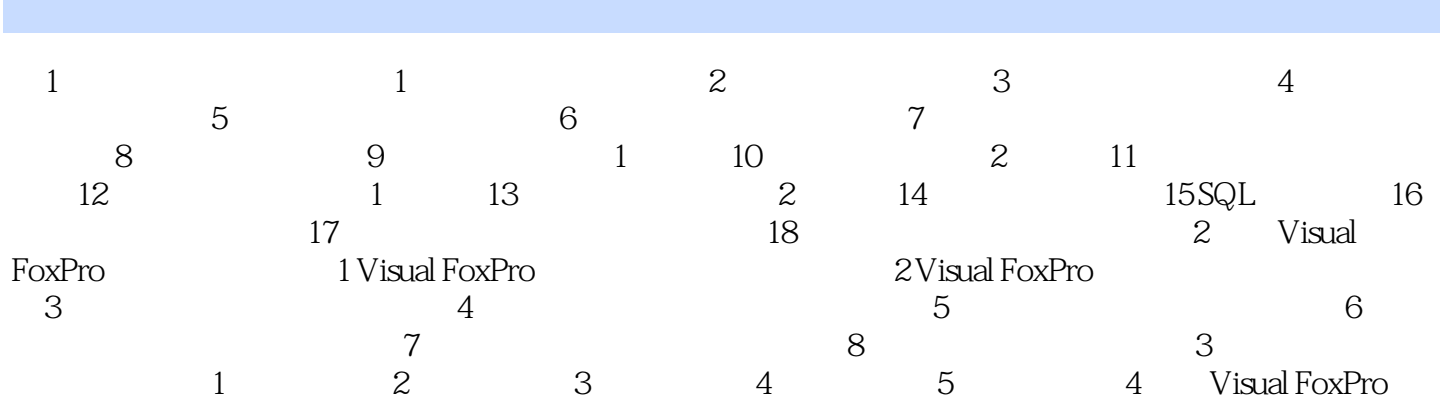

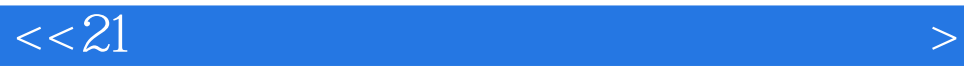

text 148.EOF() example 2.148.EOF()

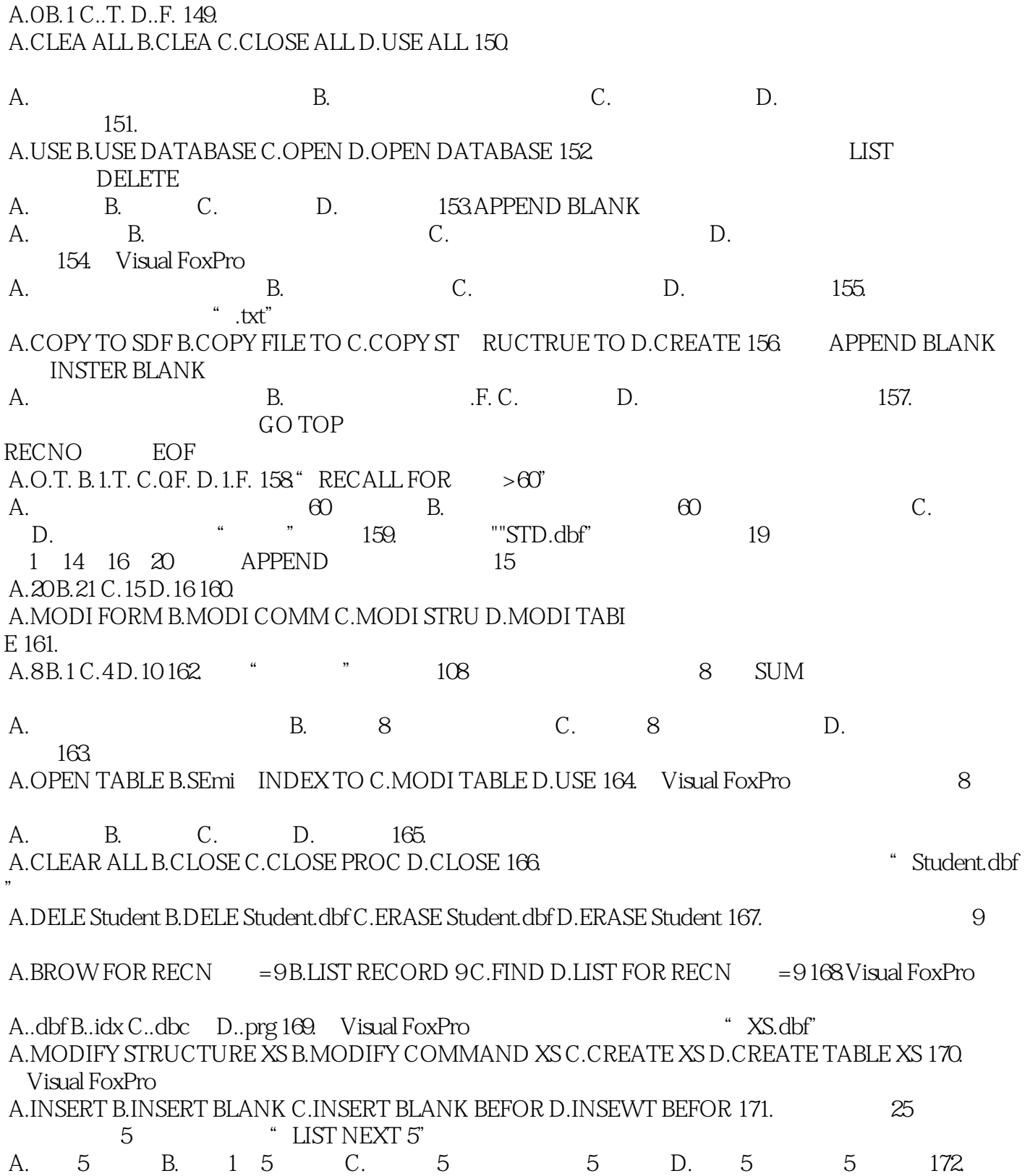

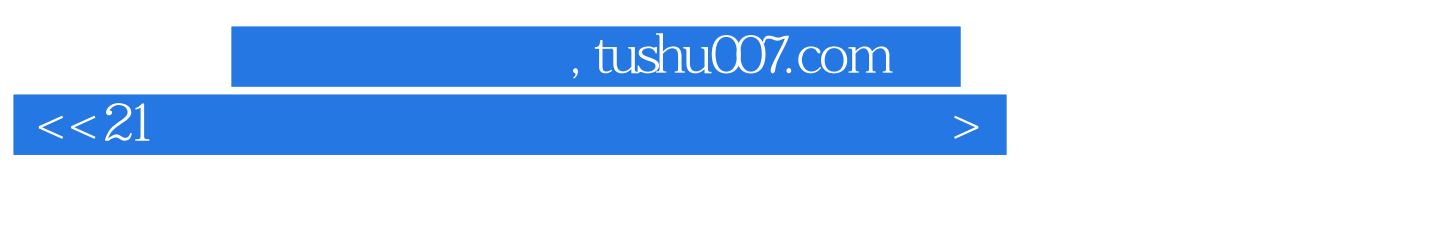

Visual FoxPro **h, help and the Student.dbf**"

A.Student.doc B.Student.men C.Student.dbt D.Student.fpt 173. Visual FoxPro **1999** "SDB.dbc  $\mathfrak{p}$ 

A.CREATE B.CREATE SDB C.CREATE TABLE SDB D.CREATE DATABASE SDB 174. Visual FoxPro

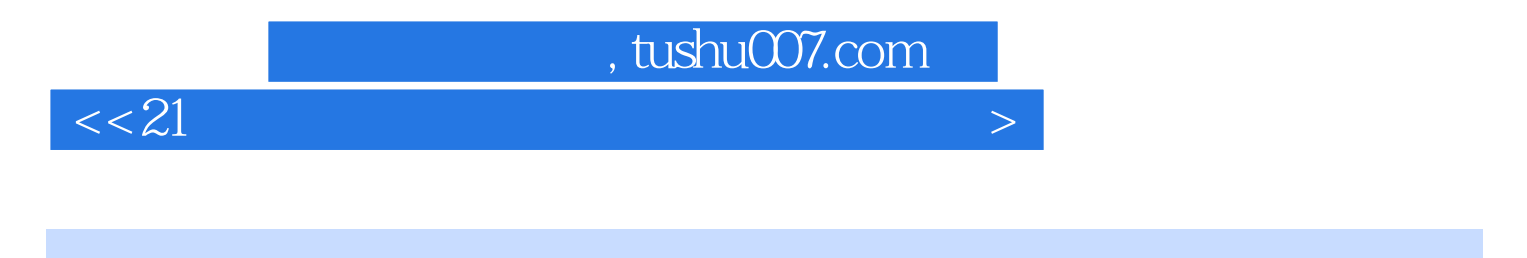

21 :Visual FoxPro (3)

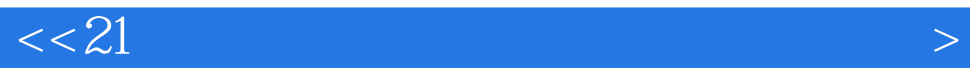

本站所提供下载的PDF图书仅提供预览和简介,请支持正版图书。

更多资源请访问:http://www.tushu007.com